## What is Excel in English Exams: Master 27 Essential Skills?

The Master 27ES Course provides a structured approach to mastering essential English skills, ensuring that students are well-equipped to tackle any English exam with confidence. This focuses on the following 27 essential English skills:

| 1. uno  | derstanding the writer's purpose            | 14. examining language features &            |
|---------|---------------------------------------------|----------------------------------------------|
| 2. ide  | ntifying the target audience                | words/phrases used                           |
| 3. rec  | cognising and analysing text organisation & | 15. identifying figurative language          |
| str     | ucture                                      | 16. understanding similes                    |
| 4. cor  | mprehending and interpreting information    | 17. decoding idioms                          |
| 5. det  | termining word meanings in context          | 18. recognising synonyms                     |
| 6. fin  | ding the main idea                          | 19. identifying antonyms,                    |
| 7. dra  | awing conclusions                           | 20. analysing stylistic features             |
| 8. un   | derstanding detail                          | 21. interpreting jargon                      |
| 9. dis  | cerning implied meaning                     | 22. recognising exemplification & comparison |
| 10. rec | cognising opinions, attitudes, and feelings | 23. discerning character and author feelings |
| 11. ide | entifying tone                              | 24. determining character and author motives |
| 12. ana | alysing the effect of different viewpoints  | 25. synthesising information                 |
| 13. rec | cognising cause and effect                  | 26. summarizing texts                        |
|         |                                             | 27. mastering grammar                        |

The Master 27ES will provide engaging 27 video lessons with workbooks and practice questions to help students develop a comprehensive understanding of key components and gain the necessary skills to tackle English test questions for NAPLAN, OC, selective school placement and private school scholarships. By mastering the skills taught in this service, students can also establish a strong foundation for effective communication and critical thinking.

Students **currently taking our regular term course** can take this course for free **until the next term begins**.

 $\sim$ 

#### How to Do Master 27ES?

- 1. Login to Cyberschool.
- 2. Go to 'Master 27ES' below 'EXTRA RESOURCES' on the menu bar.

EXTRA RESOURCES

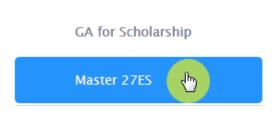

- 3. [Fig. 1] Select the 'VOD Lesson' tab to view the video lessons and access the corresponding workbook links. To open the workbook, enter your student ID number as the password.
- 4. [Fig. 2] After completing the video lesson, proceed to the 'Practice Questions' tab to access the revision test. Click on the 'Start' button to begin the revision test.

- 5. [Fig. 2] Upon finishing the test, check your score 6. [Fig. 2] To review the test questions, click on on the test dashboard page.
- the blue 'Test Review' button located below your test score.

To retake the same questions without affecting your score, click on the green 'Practice' button.

lesson.

### [Fig. 1]

# Excel in English Exams: Master 27 Essential Skills

| Course In | formation VOD Lesson                                         | Practice Questions                             |
|-----------|--------------------------------------------------------------|------------------------------------------------|
|           |                                                              | Skille<br>Download the lesson                  |
| 1         | Understanding the writer's<br>- Grasp the author's intent to | purp workbook by clicking on this              |
| 2         | Identifying the target audi<br>- Recognize the intended read | ence ers to better understand the context      |
| 2]        |                                                              | Click on this video link<br>to watch the topic |

#### iy. 2]

## Excel in English Exams: Master 27 Essential Skills

| Course Information | VOD Lesson Pra | actice Questions                      | Click the 'Practice' button<br>to reattempt the test. |
|--------------------|----------------|---------------------------------------|-------------------------------------------------------|
|                    | Text T         | Click the 'Test Review                |                                                       |
| Test 1             | Informative    | button to review que                  | Stions. 2/10 (20%)<br>Test Review Practice            |
| Test 2             | Informative    | Click the 'Start' bu to attempt test. | Start                                                 |